# Package 'Pirat'

May 25, 2024

Type Package

Title Precursor or Peptide Imputation under Random Truncation

Description Pirat enables the imputation of missing values (either MNARs or MCARs) in bottom-up LC-MS/MS proteomics data using a penalized maximum likelihood strategy. It does not require any parameter tuning, it models the instrument censorship from the data available. It accounts for sibling peptides correlations and it can leverage complementary transcriptomics measurements.

Version 0.99.25

License GPL-2

Encoding UTF-8

biocViews Proteomics, MassSpectrometry, Preprocessing, Software

RoxygenNote 7.3.1

BiocViews Proteomics, MassSpectrometry

**Depends** R  $(>= 4.4.0)$ 

Imports basilisk, reticulate, progress, ggplot2, MASS, invgamma, grDevices, stats, graphics, SummarizedExperiment, S4Vectors

Suggests knitr, BiocStyle

VignetteBuilder knitr

URL <http://www.prostar-proteomics.org/>

BugReports <https://github.com/prostarproteomics/Pirat/issues>

StagedInstall no

git\_url https://git.bioconductor.org/packages/Pirat

git branch devel

git\_last\_commit f59fb0f

git\_last\_commit\_date 2024-04-30

Repository Bioconductor 3.20

Date/Publication 2024-05-24

<span id="page-1-0"></span>2 enveloped the contract of the contract of the contract of the contract of the contract of the contract of the contract of the contract of the contract of the contract of the contract of the contract of the contract of th

Author Lucas Etourneau [aut], Laura Fancello [aut], Samuel Wieczorek [cre, aut] (<<https://orcid.org/0000-0002-5016-1203>>), Nelle Varoquaux [aut], Thomas Burger [aut]

Maintainer Samuel Wieczorek <samuel.wieczorek@cea.fr>

## **Contents**

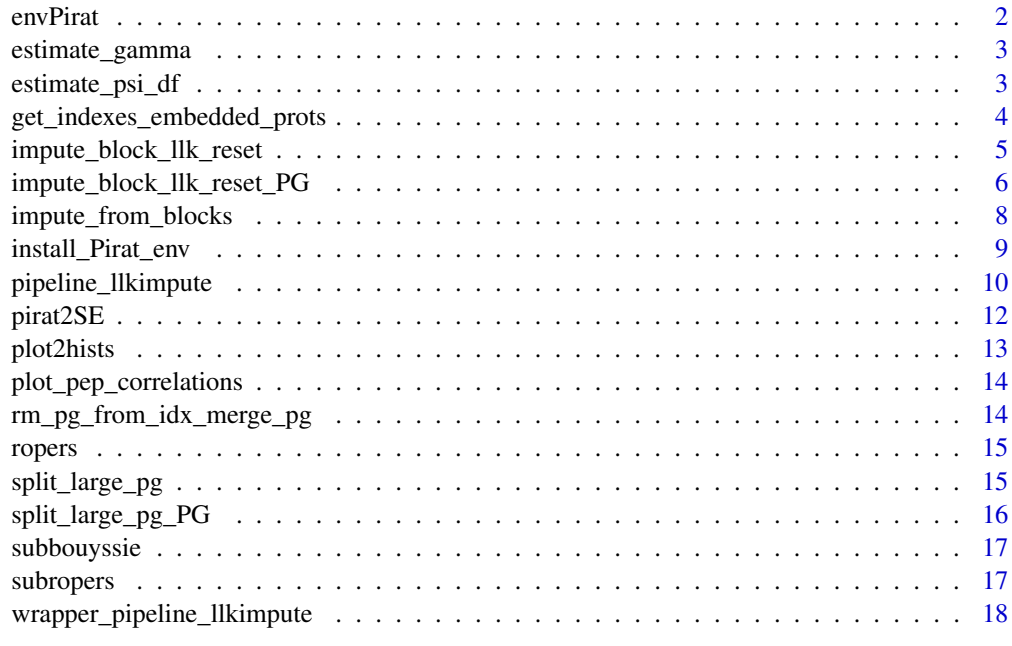

#### **Index** 2008 **[19](#page-18-0)99**

envPirat *Creates a BasiliskEnvironment class*

## Description

Please refer to the package 'basilisk'.

## Usage

envPirat

## Format

An object of class BasiliskEnvironment of length 1.

## <span id="page-2-0"></span>Value

An instance of the class 'BasiliskEnvironment'

estimate\_gamma *Estimate missingness parameters Gamma*

#### Description

Estimate missingness parameters Gamma

#### Usage

```
estimate_gamma(pep.ab.table, mcar = FALSE)
```
#### Arguments

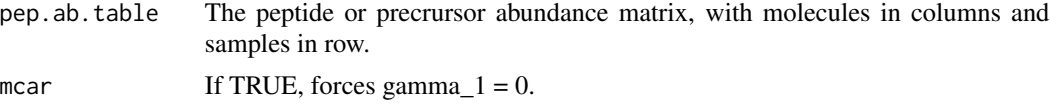

## Value

A list of the containing missingness parameters gamma\_0 and gamma\_1.

## Examples

```
data(subbouyssie)
estimate_gamma(subbouyssie$peptides_ab)
```
estimate\_psi\_df *Estimate psi and degrees of freedom*

## Description

Estimate the inverse-gamma parameters from the distribution of observed peptide variances in an abundance table.

#### Usage

```
estimate_psi_df(pep.ab.table)
```
## Arguments

pep.ab.table The peptide or precursor abundance matrix, with molecules in columns and samples in row (can contain missing values).

## <span id="page-3-0"></span>Value

List containing estimated fitted hyperparameters df (degrees of freedom) and psi (inverse scale).

## Examples

```
data(subbouyssie)
obj <- subbouyssie
# Keep only fully observed peptides
obs2NApep <- obj$peptides_ab[ ,colSums(is.na(obj$peptides_ab)) <= 0]
estimate_psi_df(obs2NApep)
```
get\_indexes\_embedded\_prots *Indexes of PGs embedded in each others*

## Description

Returns indexes of PGs that are embedded in others

## Usage

```
get_indexes_embedded_prots(adj)
```
## Arguments

adj An adjacency matrix between precursors/peptides and PGs

## Value

A vector of indices

```
data(subbouyssie)
get_indexes_embedded_prots(subbouyssie$adj)
```
<span id="page-4-0"></span>impute\_block\_llk\_reset

*Impute each PG.*

## Description

Imputes each PG separately and return the results for each PG.

## Usage

```
impute_block_llk_reset(
 data.pep.rna.crop,
 psi,
 pep_ab_or = NULL,
 df = 1,
 nu_factor = 2,
 max_pg_size = NULL,
 min.pg.size2imp = 1,
 verbose = FALSE,
  ...
)
```
## Arguments

data.pep.rna.crop

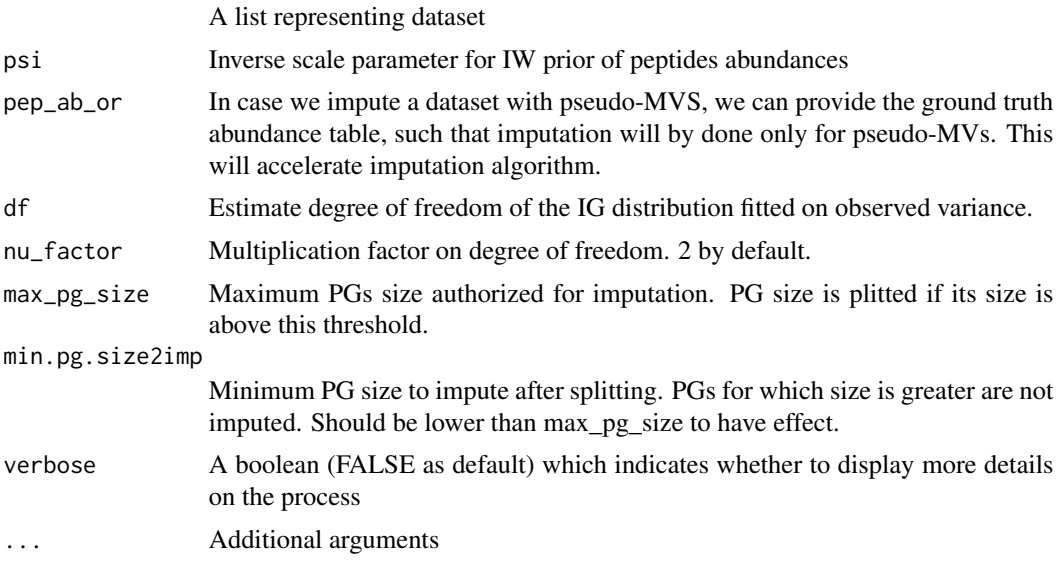

## Value

A list containing imputation results for each PG, the execution time, and adjacency matrix between peptides and PGs corresponding to the imputed PGs.

## Examples

```
Py_impute_block_llk_reset <- function(data.pep.rna.mis, psi) {
proc <- basilisk::basiliskStart(envPirat)
func <- basilisk::basiliskRun(proc,
    fun = function(arg1, arg2) {
        imputed_pgs <- Pirat::impute_block_llk_reset(arg1, arg2)
        imputed_pgs
    }, arg1 = data.pep.rna.mis, arg2 = psi)
basilisk::basiliskStop(proc)
func
}
data(subbouyssie)
obs2NApep <- subbouyssie$peptides_ab[ ,colSums(is.na(subbouyssie$peptides_ab)) <= 0]
res_hyperparam <- estimate_psi_df(obs2NApep)
psi <- res_hyperparam$psi
Py_impute_block_llk_reset(subbouyssie, psi)
```
impute\_block\_llk\_reset\_PG

*Impute each PG.*

#### Description

Imputes each PG separately accounting for transcriptomic dataset and returns the results for each PG.

#### Usage

```
impute_block_llk_reset_PG(
  data.pep.rna.crop,
 psi,
 psi_rna,
  rna.cond.mask,
 pep.cond.mask,
 pep_ab_or = NULL,
 df = 2,
 nu_factor = 1,
 max_pg_size = NULL,
 max.pg.size2imp = 1,
 verbose = FALSE,
  ...
\mathcal{E}
```
<span id="page-5-0"></span>

## Arguments

data.pep.rna.crop

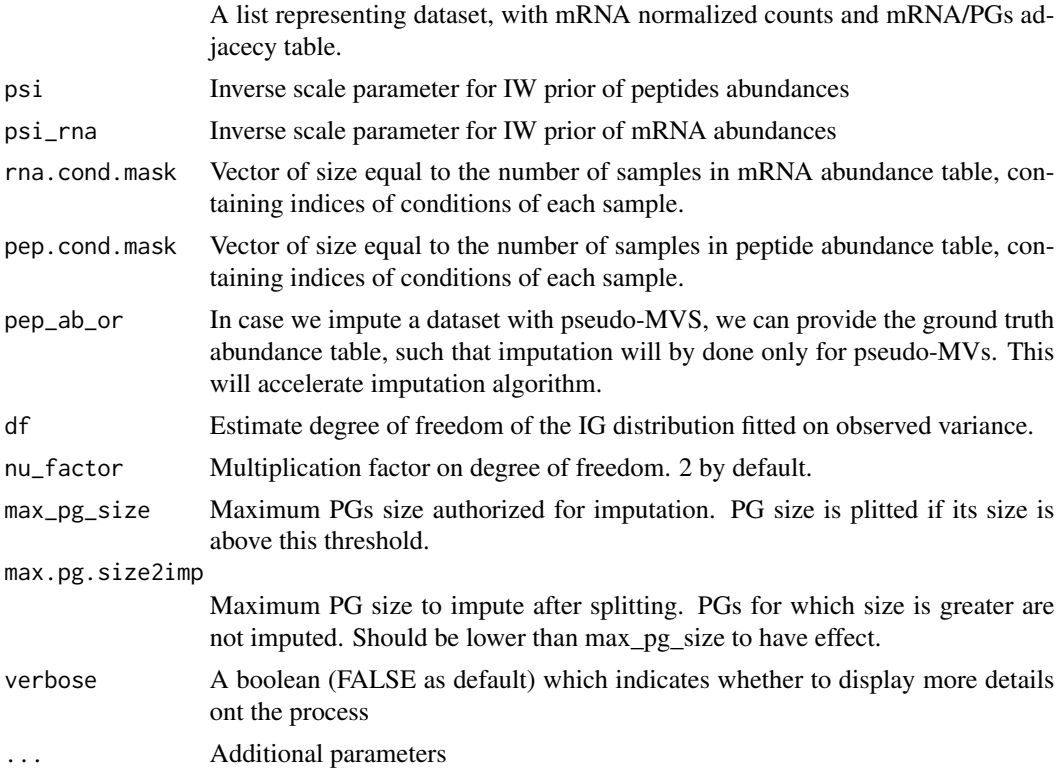

#### Value

A list containing imputation results for each PG, the execution time, and adjacency matrix between peptides and PGs corresponding to the imputed PGs.

```
Py_impute_block_llk_reset_PG <- function(data.pep.rna.crop, ...) {
proc <- basilisk::basiliskStart(envPirat)
func <- basilisk::basiliskRun(proc,
   fun = function(arg1, ...) {
       Pirat::impute_block_llk_reset_PG(arg1, ...)
   }, arg1 = data.pep.rna.crop, ...)basilisk::basiliskStop(proc)
func
}
data(subropers)
obj <- subropers
# Keep only fully observed peptides
obs2NApep <- obj$peptides_ab[ ,colSums(is.na(obj$peptides_ab)) <= 0]
res_hyperparam_pep = estimate_psi_df(obs2NApep)
```

```
psi_pep <- res_hyperparam_pep$psi
obs2NArna <- obj$rnas_ab[ ,colSums(obj$rnas_ab == 0) <= 0]
res_hyperparam_rna = estimate_psi_df(obs2NArna)
psi_rna <- res_hyperparam_rna$psi
# paired proteomic transcriptomic setting
cond_mask <- seq(nrow(obj$peptides_ab))
imputed_pgs <- Py_impute_block_llk_reset_PG(
    data.pep.rna.crop = obj,
   psi = psi_pep,
   psi_rna = psi_rna,
   rna.cond.mask = cond_mask,
   pep.cond.mask = cond_mask)
```
impute\_from\_blocks *Impute abundance table from PGs results*

## Description

From imputation results in each PG and the associate adjacency peptide/PG matrix,imputes the original abundance table. .

#### Usage

```
impute_from_blocks(logs.blocks, data.pep.rna, idx_blocks = NULL)
```
## Arguments

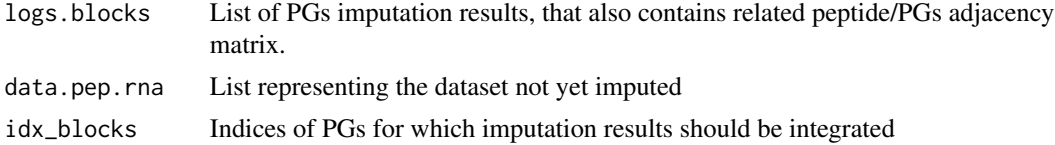

## Value

The original peptide abundance table with imputed values.

```
Py_impute_block_llk_reset <- function(data.pep.rna.mis, psi) {
proc <- basilisk::basiliskStart(envPirat)
func <- basilisk::basiliskRun(proc,
   fun = function(arg1, arg2) {
       imputed_pgs <- Pirat::impute_block_llk_reset(arg1, arg2)
       imputed_pgs
    }, arg1 = data.pep.rna.mis, arg2 = psi)
```
<span id="page-7-0"></span>

```
basilisk::basiliskStop(proc)
func
}
data(subbouyssie)
obj <- subbouyssie
# Keep only fully observed peptides
obs2NApep <- obj$peptides_ab[ ,colSums(is.na(obj$peptides_ab)) <= 0]
res_hyperparam <- estimate_psi_df(obs2NApep)
psi <- res_hyperparam$psi
imputed_pgs <- Py_impute_block_llk_reset(obj, psi)
impute_from_blocks(imputed_pgs, obj)
```
install\_Pirat\_env *Install python environment for Pirat*

## Description

This function may be run only once and use the package 'basilisk' to install the Python environment needed to run the imputation functions in the package 'Pirat'

#### Usage

install\_Pirat\_env()

## Value

A list of names of objects exposed in each module.

## Author(s)

Samuel Wieczorek

## Examples

install\_Pirat\_env()

<span id="page-9-0"></span>pipeline\_llkimpute *Pirat imputation function*

## Description

Imputation pipeline of Pirat. First, it creates PGs. Then, it estimates parameters of the penalty term (that amounts to an inverse-Wishart prior). Second, it estimates the missingness mechanism parameters. Finally, it imputes the peptide/precursor-level dataset with desired extension.

## Usage

```
my_pipeline_llkimpute(data.pep.rna.mis, ...)
```

```
pipeline_llkimpute(
  data.pep.rna.mis,
 pep.ab.comp = NULL,
 alpha.factor = 2,
  rna.cond.mask = NULL,
 pep.cond.mask = NULL,
 extension = c("base", "2", "T", "S"),
 mcar = FALSE,
 degenerated = FALSE,
 max.py.size.print.t = 1,
  verbose = FALSE
)
```
#### Arguments

```
data.pep.rna.mis
```
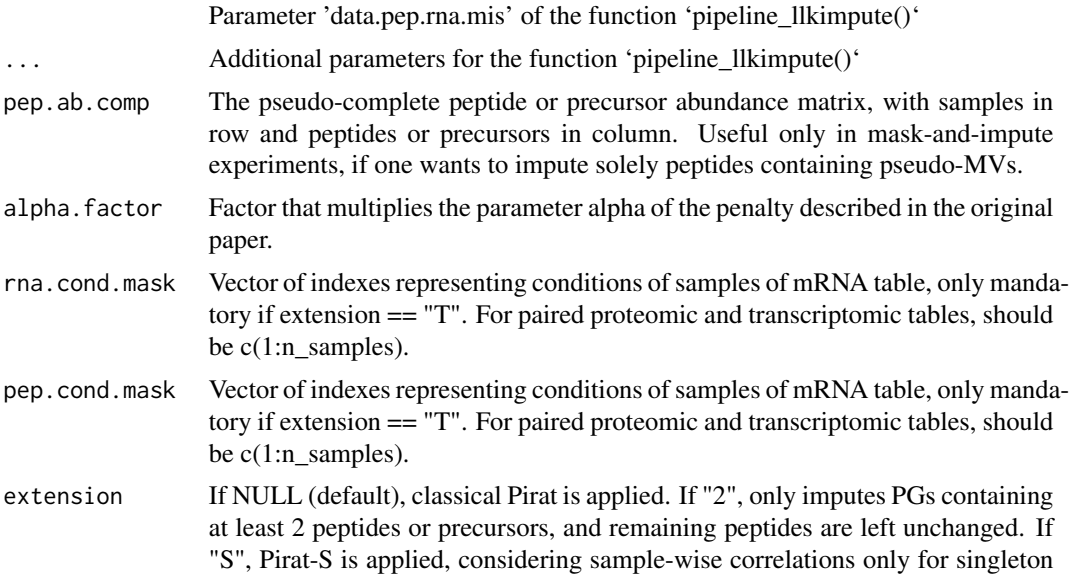

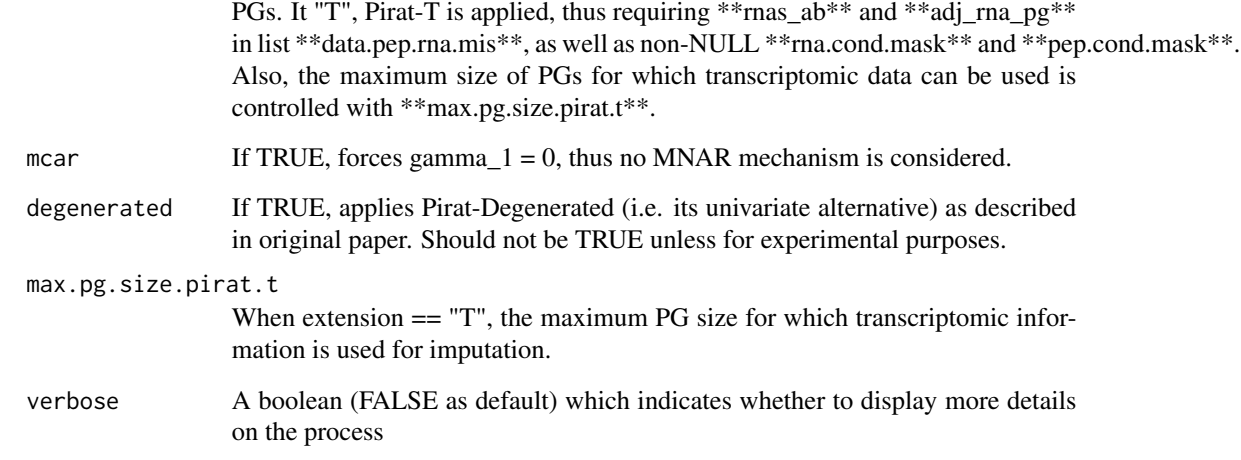

## Value

The imputed \*\*data.pep.rna.mis\$peptides\_ab\*\* table.

The imputed \*\*data.pep.rna.mis\$peptides\_ab\*\* table.

NA

## See Also

[pipeline\_llkimpute()]

## Examples

```
# Pirat classical mode
data(subbouyssie)
myResult <- my_pipeline_llkimpute(subbouyssie)
```

```
# Pirat with transcriptomic integration for singleton PGs
data(subropers)
nsamples = nrow(subropers$peptides_ab)
myResult <- my_pipeline_llkimpute(subropers,
extension = "T",rna.cond.mask = seq(nsamples),
pep.cond.mask = seq(nsamples),
max.pg.size.pirat.t = 1)
```

```
## Not run:
myResult <- pipeline_llkimpute(subbouyssie)
```
## End(Not run)

## Description

This function converts the original dataset structure into a SummarizedExperiment .

## Usage

```
pirat2SE(peptides_ab, adj, mask_prot_diff = NULL, mask_pep_diff = NULL)
```
## Arguments

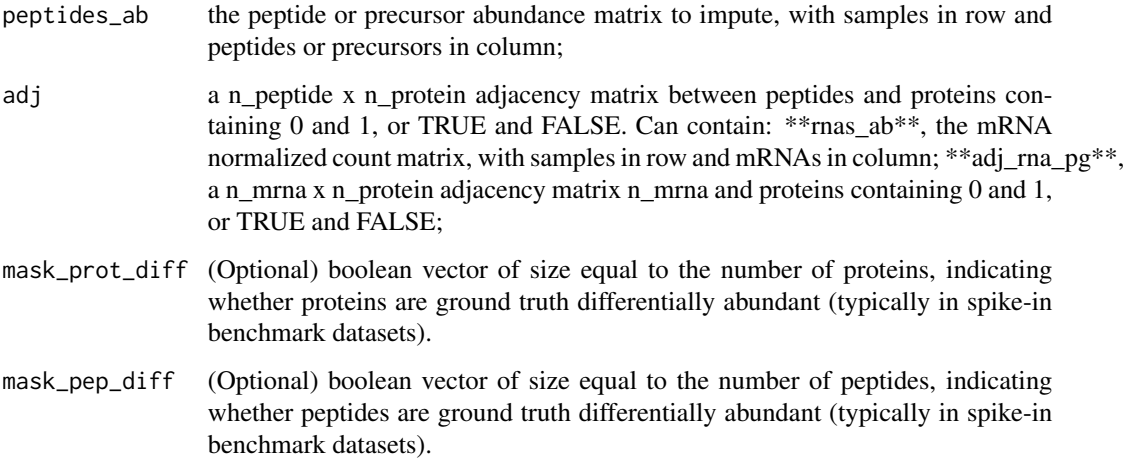

## Value

An instance of the class 'SummarizedExperiment'

```
data(subbouyssie)
peptides_ab <- subbouyssie$peptides_ab
adj <- subbouyssie$adj
mask_prot_diff <- subbouyssie$mask_prot_diff
mask_pep_diff <- subbouyssie$mask_pep_diff
obj <- pirat2SE(peptides_ab, adj, mask_prot_diff, mask_pep_diff )
obj
```
<span id="page-12-0"></span>

## Description

Plot 2 histograms on the same graph.

## Usage

```
plot2hists(
 d1,
 d2,
 name1 = "name1",name2 = "name2",titlename = "myTitle",xlab = "",
 freq = TRUE
\mathcal{L}
```
## Arguments

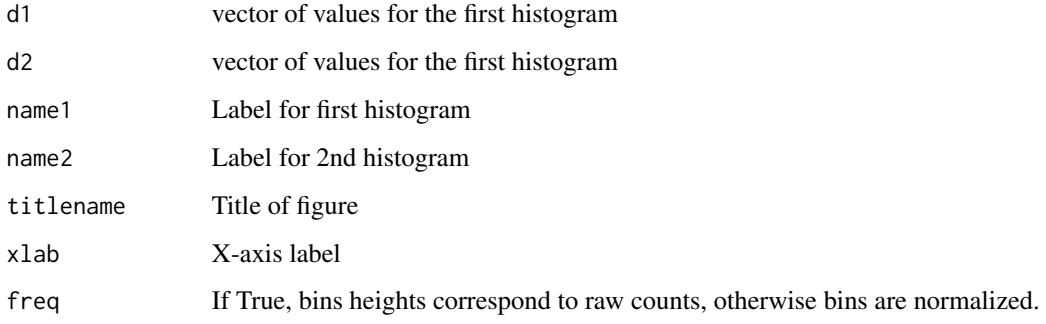

## Value

A plot

```
v1 < -1:10v2 < -5:25plot2hists(v1, v2)
```
<span id="page-13-0"></span>plot\_pep\_correlations *Empirical density of peptide correlations*

## Description

Plot empirical densities of correlations between peptides within PG and at random, estimated by gaussian kernel. Note that only correlations between fully observed peptides are considered here.

#### Usage

```
plot_pep_correlations(pep.data, titlename = NULL, xlabel = "Correlations")
```
#### Arguments

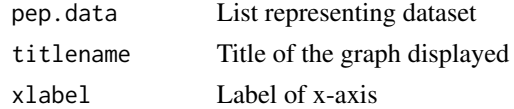

## Value

The ggplot2 graph

#### Examples

```
data(subbouyssie)
plot_pep_correlations(subbouyssie, 'test')
```
rm\_pg\_from\_idx\_merge\_pg

*Remove PGs by index and merge*

## Description

Remove PG by index and merge transcripts (if transcriptomic information is available) of PG included in one another (under condition that they have peptide). Then it removes transcripts without PG. Do not remove peptides that are left without PG.

## Usage

rm\_pg\_from\_idx\_merge\_pg(l\_pep\_rna, pg\_idx)

## Arguments

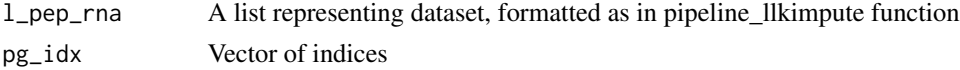

#### <span id="page-14-0"></span>ropers and the set of the set of the set of the set of the set of the set of the set of the set of the set of the set of the set of the set of the set of the set of the set of the set of the set of the set of the set of th

## Value

A list representing dataset.

#### Examples

```
data(ropers)
idxs_emb_prot = get_indexes_embedded_prots(ropers$adj)
ropers_wo_emb_prot = rm_pg_from_idx_merge_pg(ropers, idxs_emb_prot)
```
ropers *Ropers dataset*

## Description

This dataset corresponds to 'Ropers2021' dataset, described in Pirat article.

## Format

A list containing: - peptides\_ab: numeric matrix of precrusors log2 abundances. - adj: adjacency matrix between peptides and PGs - rnas\_ab: numeric matrix of gene expression log2 counts from mRNA analysis. - adj\_rna\_pg: adjacency matrix between genes and PGs

## Value

A dataset

## References

Ropers, D., Couté, Y., Faure, L., Ferré, S., Labourdette, D., Shabani, A., Trouilh, L., Vasseur, P., Corre, G., Ferro, M., Teste, M. A., Geiselmann, J., & de Jong, H. (2021). Multiomics Study of Bacterial Growth Arrest in a Synthetic Biology Application. ACS Synthetic Biology, 10(11), 2910–2926. https://doi.org/10.1021/ACSSYNBIO.1C00115/SUPPL\_FILE/SB1C00115\_SI\_010.ZIP

split\_large\_pg *Split too large PGs*

#### Description

Randomly splits PGs with too many peptides/precursors, while keeping other PGs untouched. The new PGs created all have size equal to size max. Hence, some peptides can be duplicated in the new PGs created.

#### Usage

split\_large\_pg(adj, size\_max)

## <span id="page-15-0"></span>Arguments

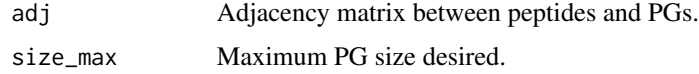

## Value

New adjacency matrix between peptides and PGs.

## Examples

```
data(subbouyssie)
split.obj <- split_large_pg(subbouyssie$adj, 5)
```
split\_large\_pg\_PG *Splits too large PGs in proteogenomics context*

#### Description

Randomly splits PGs with too many peptides/precursors, while keeping other PGs untouched, and adapts adjacency matrix between mRNA and PGs accordingly. The new PGs created all have size equal to size\_max (including peptides and mRNAs). Hence, some peptides and mRNA can be duplicated in the new PGs.

#### Usage

split\_large\_pg\_PG(adj, size\_max, adj\_rna\_pg)

## Arguments

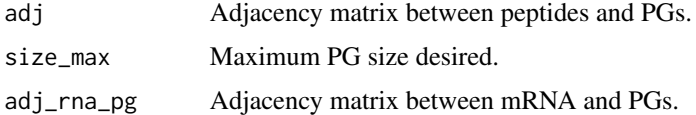

## Value

List containing new adjacency matrix between peptides and PGs, and new adjacency matrix between mRNA and PGs.

```
data(subropers)
split.obj <- split_large_pg_PG(subropers$adj, 5, subropers$adj_rna_pg)
```
<span id="page-16-0"></span>

## Description

This dataset is extracted from the original 'Bouyssie2020' dataset mentionned in Pirat article, where only 5 PGs were randomly selected.

#### Format

A list containing: - peptides\_ab: numeric matrix of peptide (or precrusors) log2 abundances. - adj: adjacency matrix between peptides and PGs.

#### Value

A dataset

#### References

Bouyssié, D., Hesse, A. M., Mouton-Barbosa, E., Rompais, M., MacRon, C., Carapito, C., Gonzalez De Peredo, A., Couté, Y., Dupierris, V., Burel, A., Menetrey, J. P., Kalaitzakis, A., Poisat, J., Romdhani, A., Burlet-Schiltz, O., Cianférani, S., Garin, J., & Bruley, C. (2020). Proline: an efficient and user-friendly software suite for large-scale proteomics. Bioinformatics, 36(10), 3148–3155. https://doi.org/10.1093/BIOINFORMATICS/BTAA118

subropers *Sub-Ropers dataset*

#### Description

This dataset is extracted from the original 'Ropers2021' dataset described in Pirat article, where only 10 PGs were randomly selected.

## Format

A list containing: - peptides\_ab: numeric matrix of peptide (or precrusors) log2 abundances. - adj: adjacency matrix between peptides and PGs - rnas\_ab: numeric matrix of gene expression log2 counts from mRNA analysis. - adj\_rna\_pg: adjacency matrix between genes and PGs

#### Value

A dataset

## <span id="page-17-0"></span>References

Ropers, D., Couté, Y., Faure, L., Ferré, S., Labourdette, D., Shabani, A., Trouilh, L., Vasseur, P., Corre, G., Ferro, M., Teste, M. A., Geiselmann, J., & de Jong, H. (2021). Multiomics Study of Bacterial Growth Arrest in a Synthetic Biology Application. ACS Synthetic Biology, 10(11), 2910–2926. https://doi.org/10.1021/ACSSYNBIO.1C00115/SUPPL\_FILE/SB1C00115\_SI\_010.ZIP

wrapper\_pipeline\_llkimpute

*Imputation method using SummarizedExperiment dataset*

#### Description

This function imputes data from an instance of the SummarizedExperiment structure data. After a conversion step, it calls the function 'my\_pipeline\_llkimpute'.

## Usage

```
wrapper_pipeline_llkimpute(se, ...)
```
#### Arguments

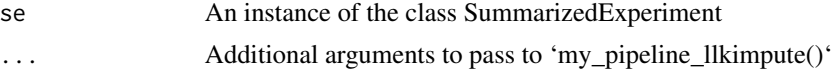

## Value

See my\_pipeline\_llkimpute() function

```
data(subbouyssie)
obj <- pirat2SE(subbouyssie$peptides_ab, subbouyssie$adj,
subbouyssie$mask_prot_diff, subbouyssie$mask_pep_diff )
res <- wrapper_pipeline_llkimpute(obj)
```
# <span id="page-18-0"></span>Index

```
∗ datasets
    envPirat, 2
    ropers, 15
    subbouyssie, 17
    subropers, 17
∗ data
    ropers, 15
    subbouyssie, 17
    subropers, 17
envPirat, 2
estimate_gamma, 3
estimate_psi_df, 3
get_indexes_embedded_prots, 4
impute_block_llk_reset, 5
impute_block_llk_reset_PG, 6
impute_from_blocks, 8
install_Pirat_env, 9
my_pipeline_llkimpute
        (pipeline_llkimpute), 10
pipeline_llkimpute, 10
pirat2SE, 12
plot2hists, 13
plot_pep_correlations, 14
rm_pg_from_idx_merge_pg, 14
ropers, 15
split_large_pg, 15
split_large_pg_PG, 16
subbouyssie, 17
subropers, 17
```
wrapper\_pipeline\_llkimpute, [18](#page-17-0)